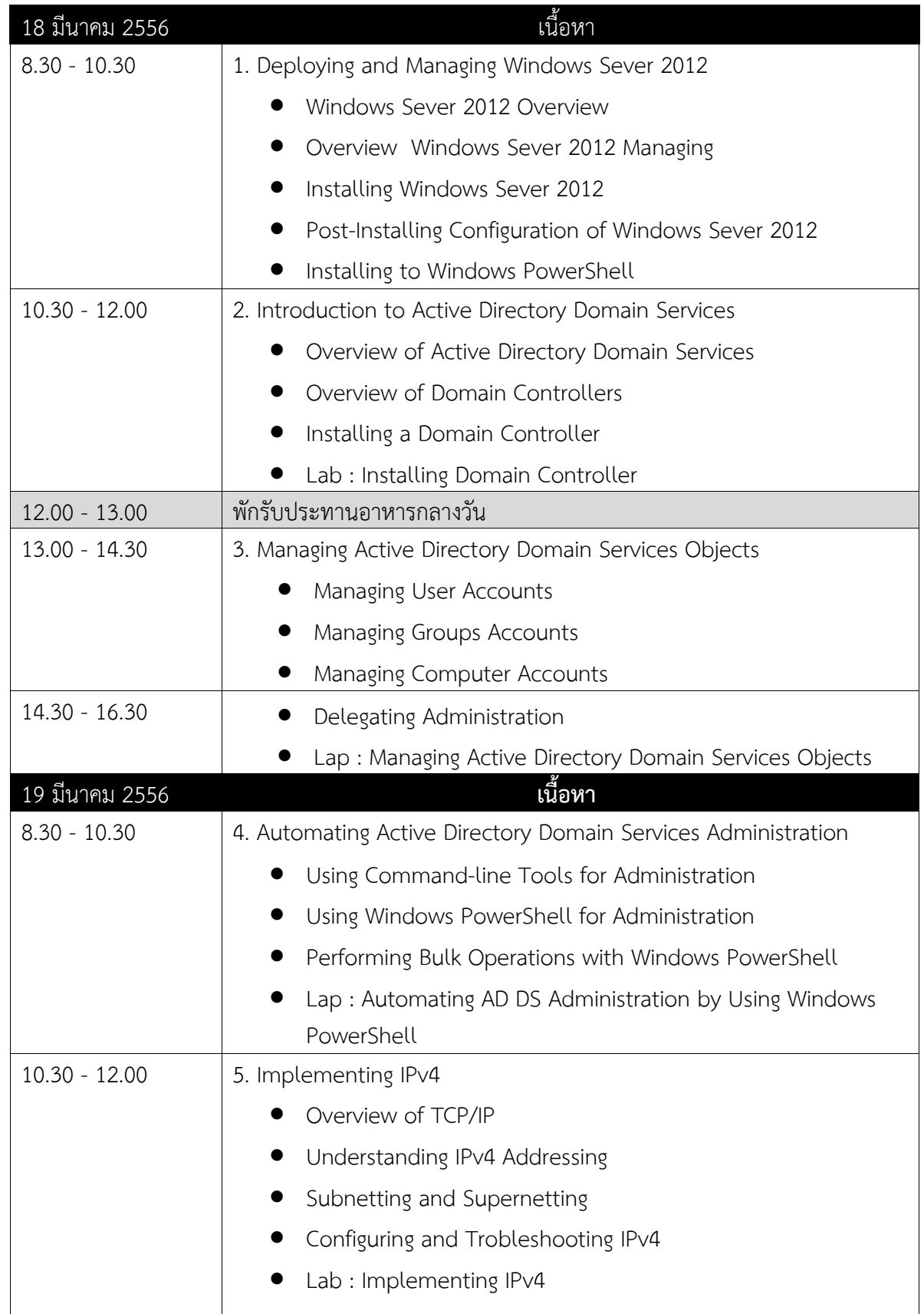

ตารางหลักสูตรฝึกอบรม Windows Server 2012 MCSA Bootcamp

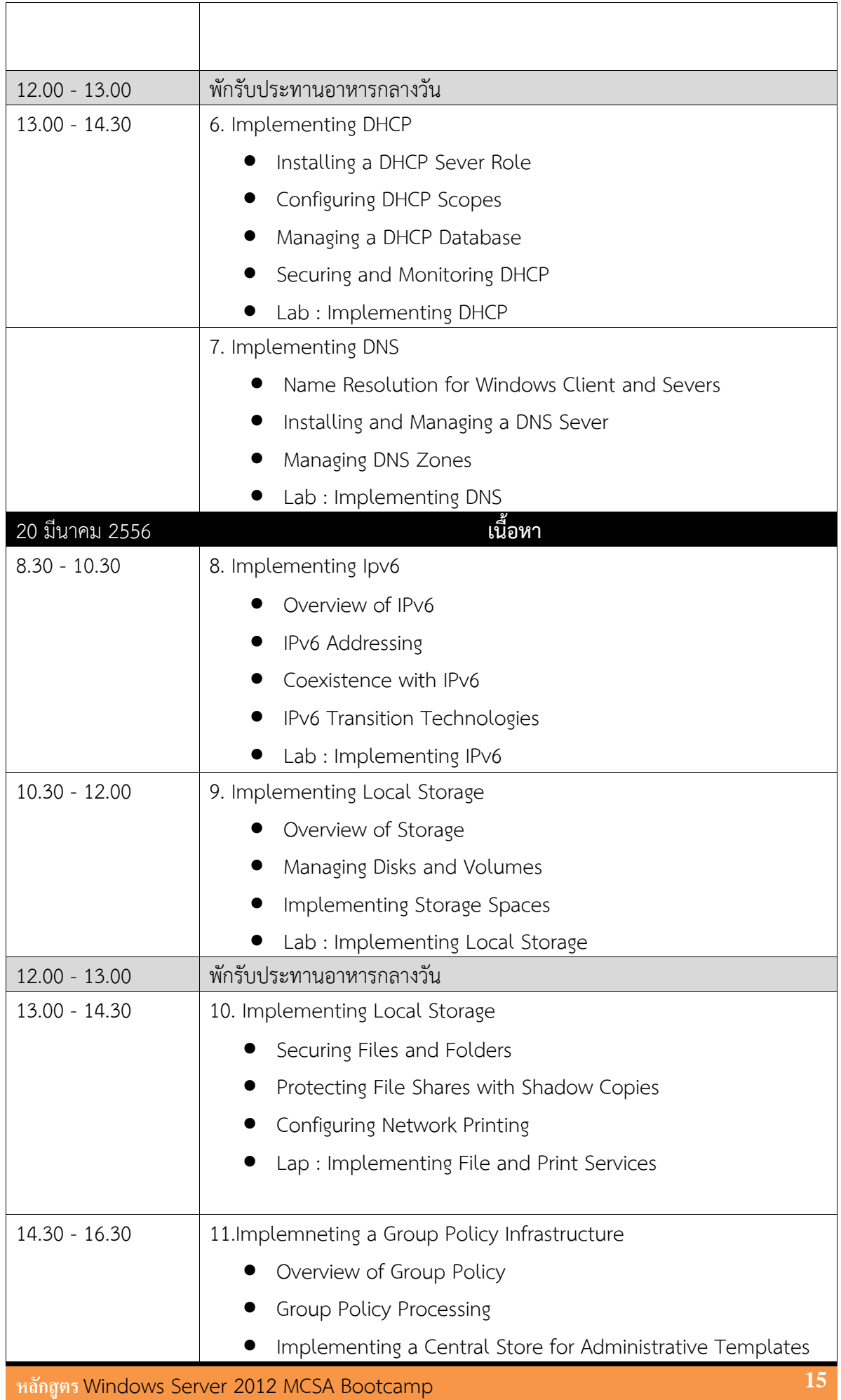

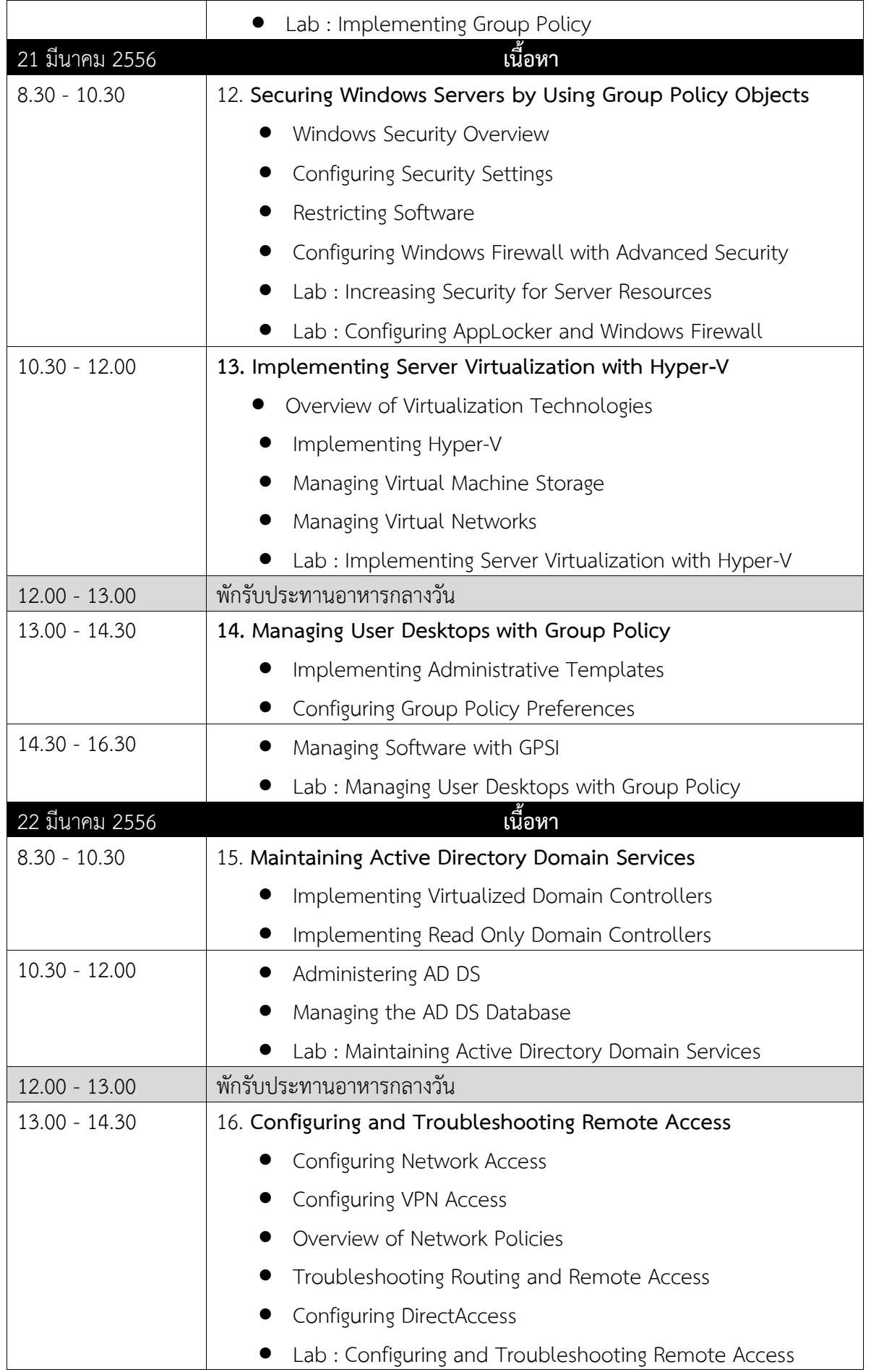

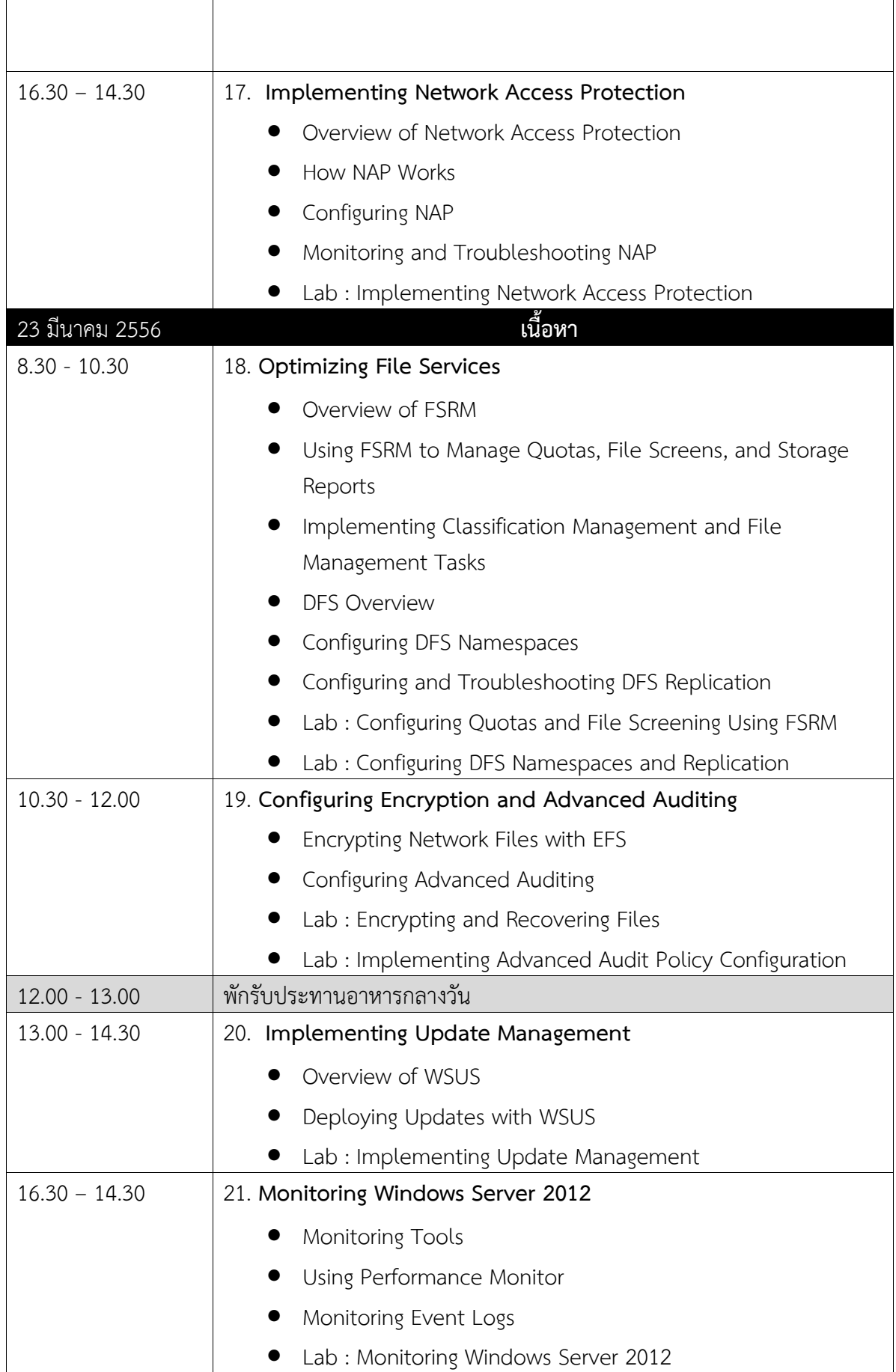

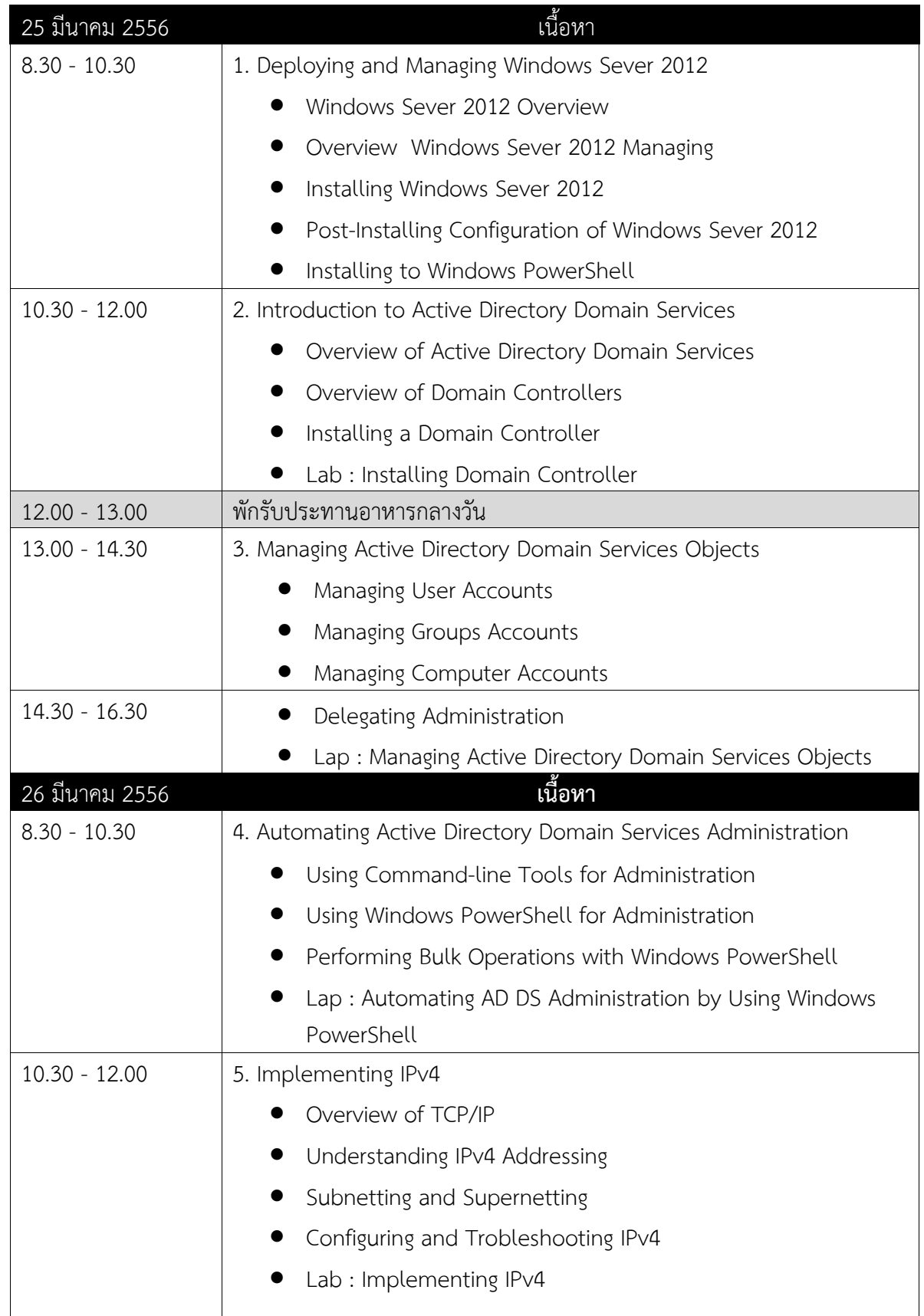

ตารางหลักสูตรฝึกอบรม Windows Server 2012 MCSA Bootcamp

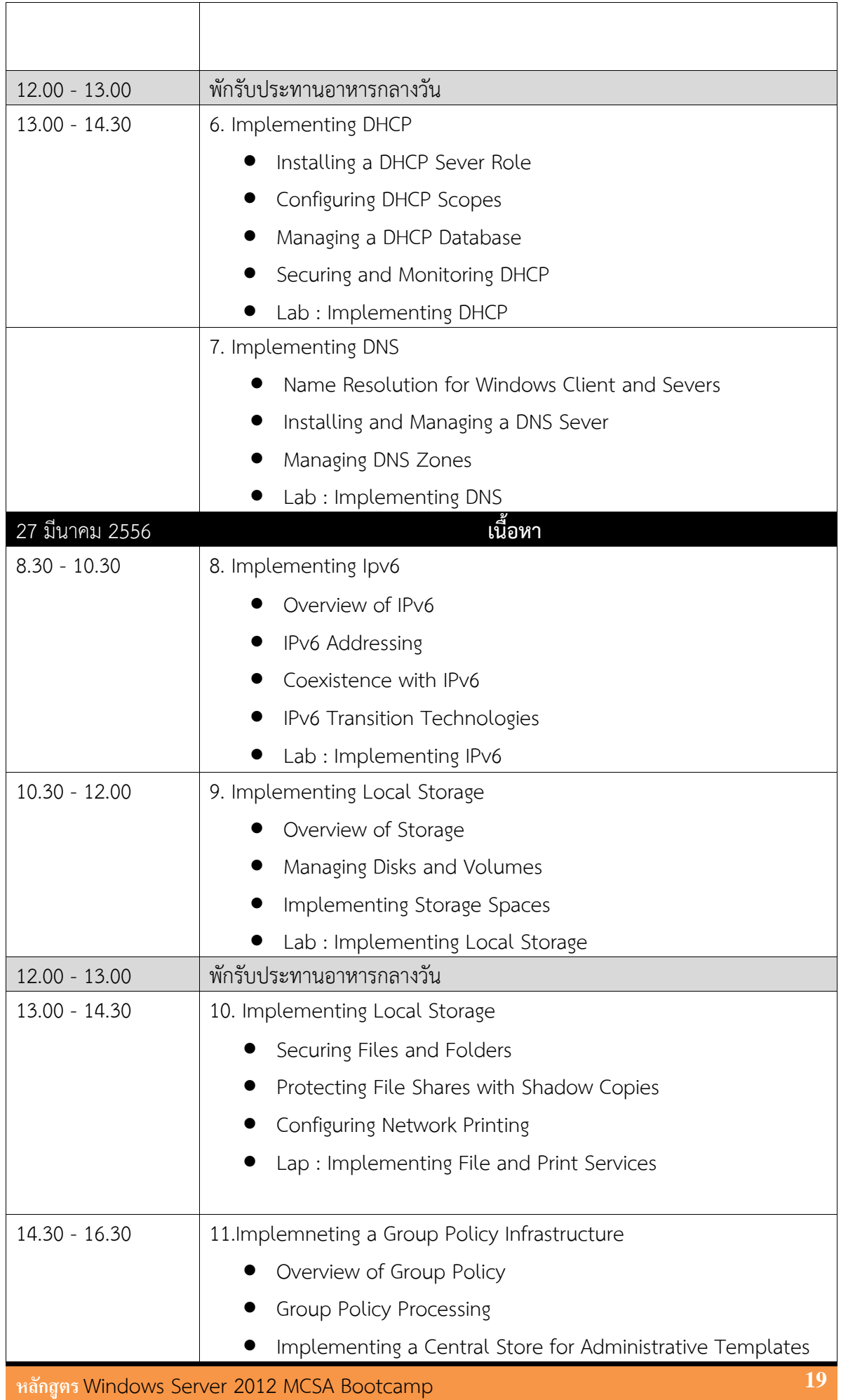

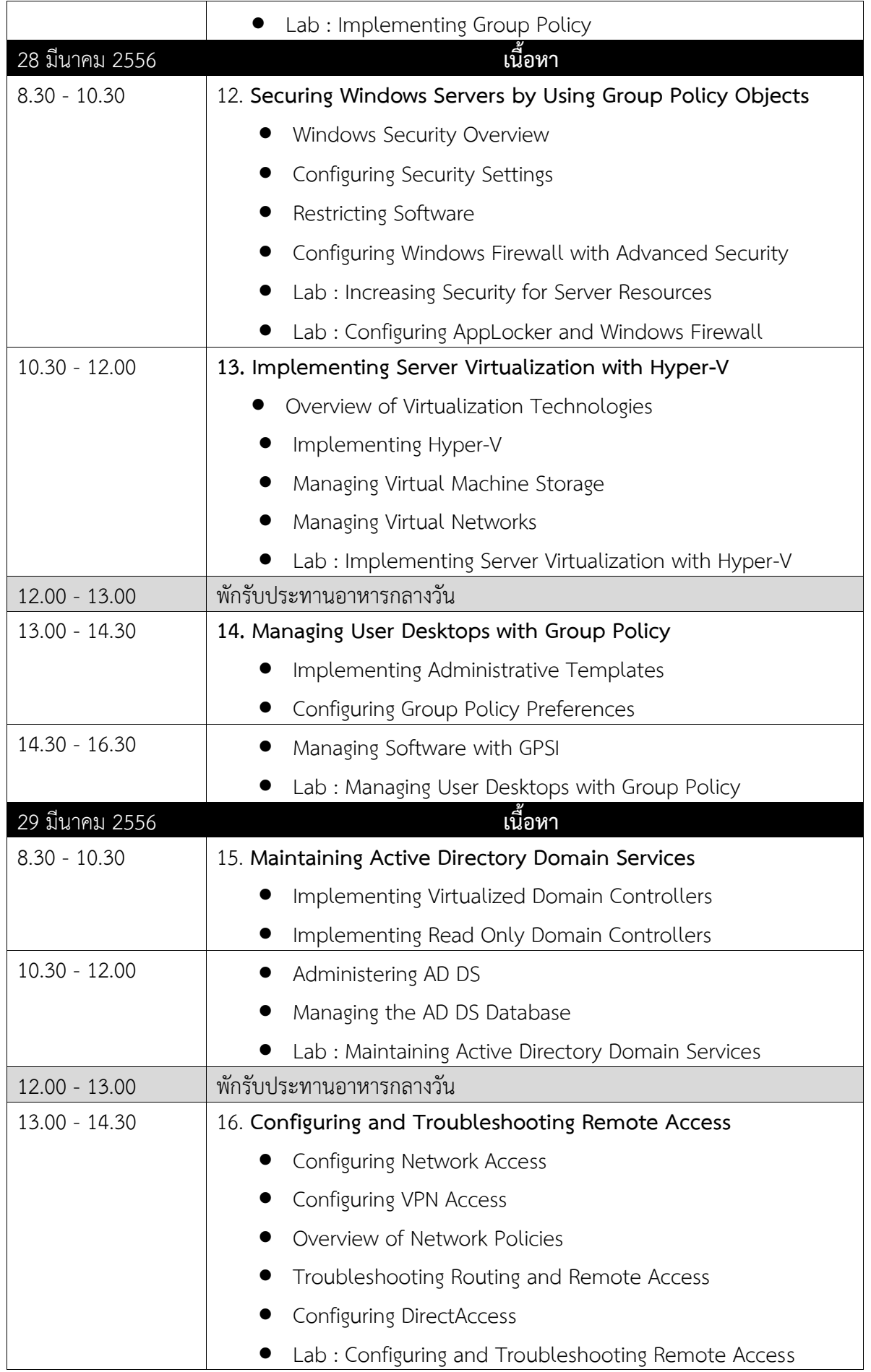

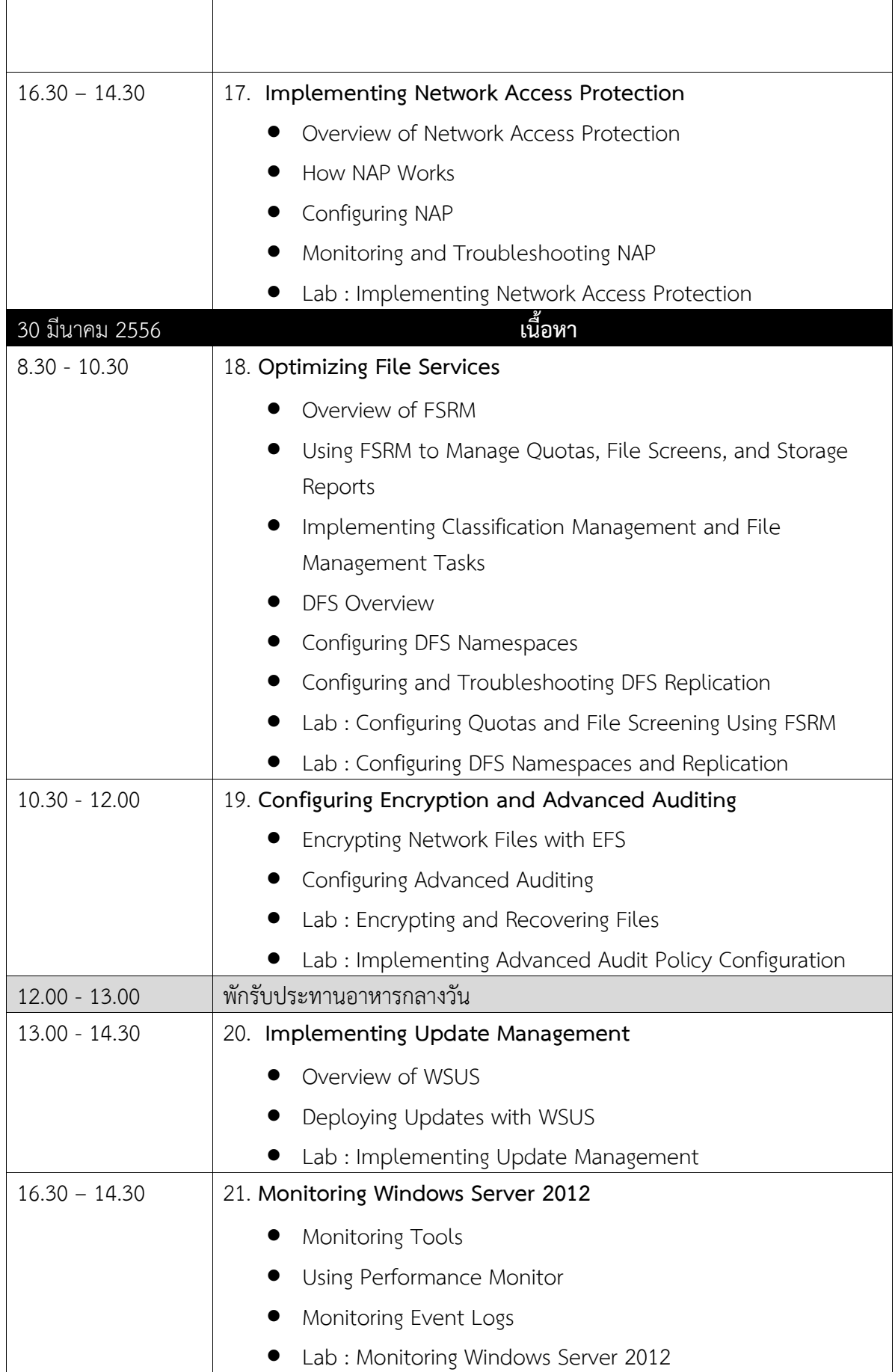